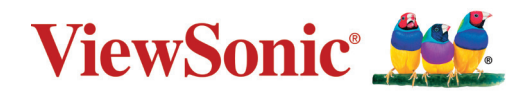

## **VPC2-O-1B Series**

**Μονάδα Slot in PC Οδηγός γρήγορης εκκίνησης**

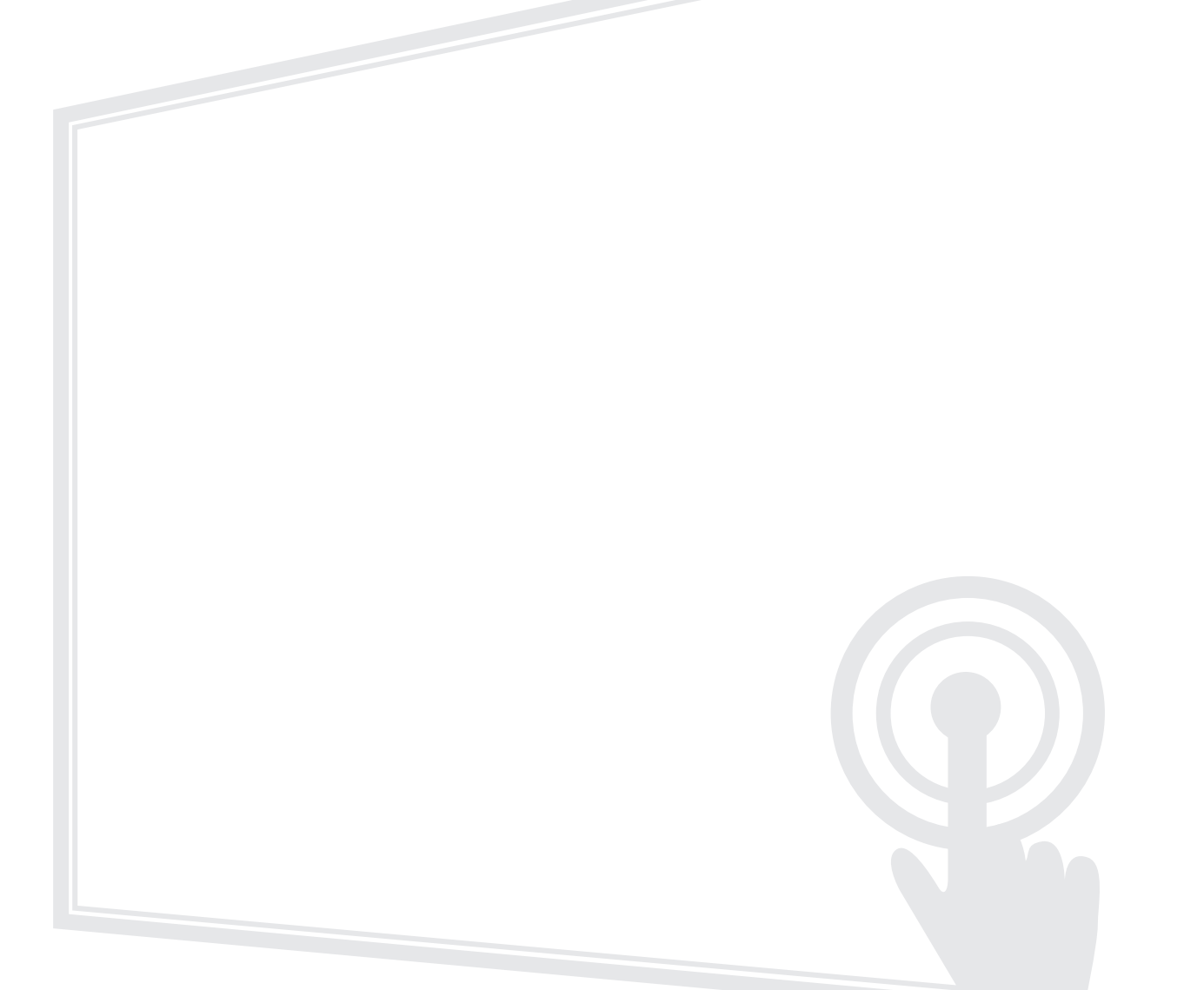

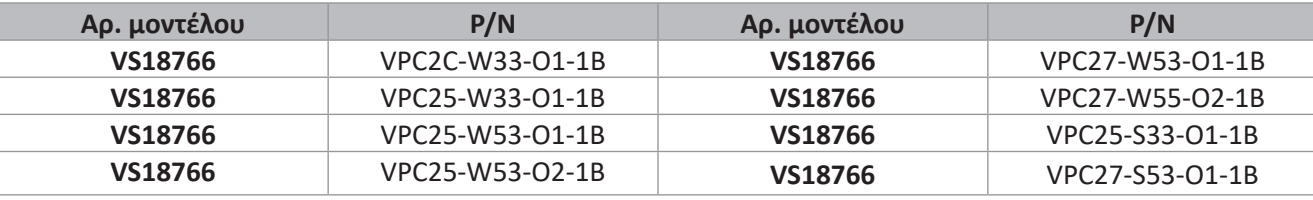

### **Σας ευχαριστούμε που επιλέξατε τη ViewSonic®**

Ως κορυφαίος πάροχος στον τομέα της παροχής οπτικών λύσεων, η ViewSonic® ξεπερνά διαρκώς τις παγκόσμιες προσδοκίες για τεχνολογική εξέλιξη, καινοτομία και απλότητα. Στη ViewSonic® πιστεύουμε ότι τα προϊόντα μας έχουν θετικό αντίκτυπο σε ολόκληρο τον κόσμο και είμαστε βέβαιοι ότι το προϊόν ViewSonic® που επιλέξατε θα σας ικανοποιήσει απόλυτα.

Για άλλη μια φορά, σας ευχαριστούμε που επιλέξατε τη ViewSonic®!

# **1. Διεπαφή**

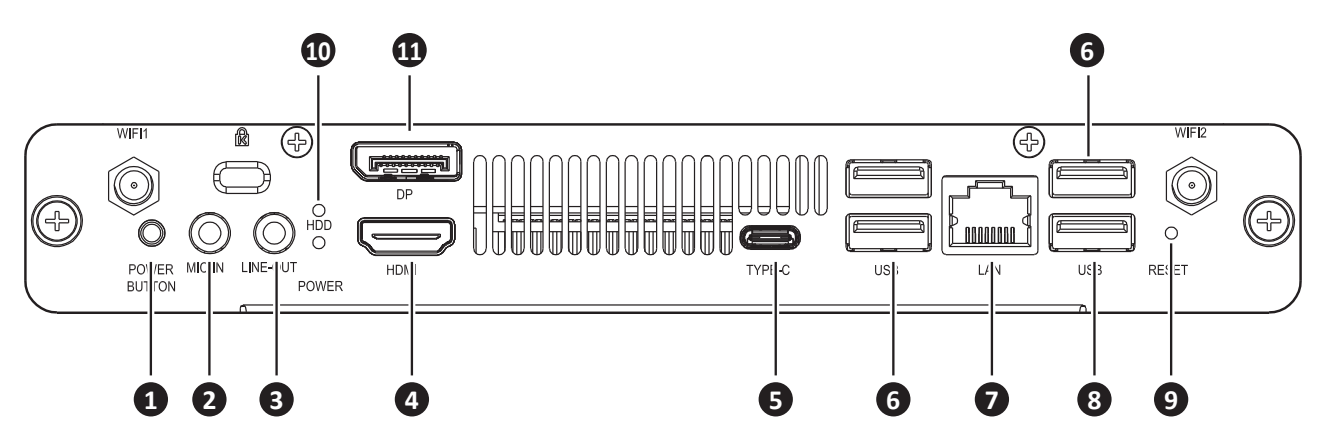

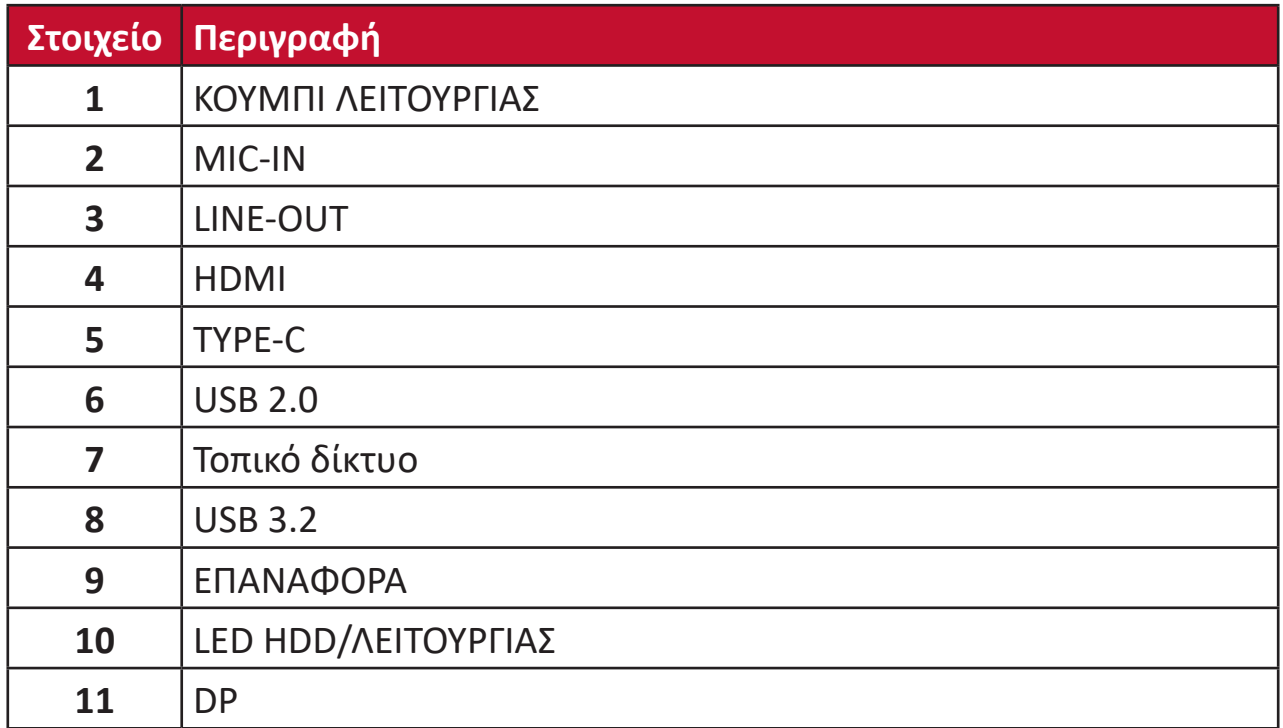

# **2. Εγκατάσταση**

Æ

9<del>.0 - 59</del>

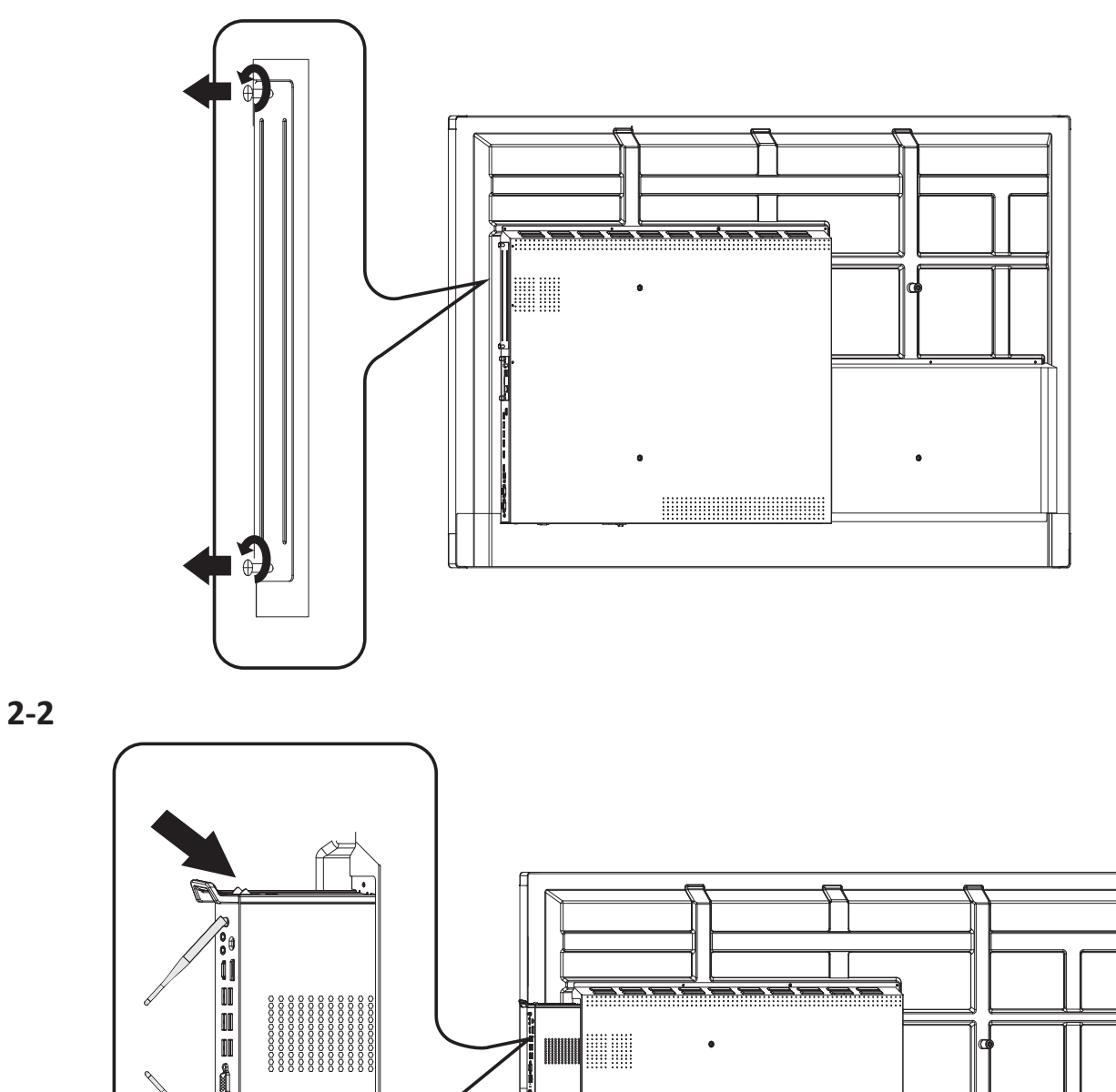

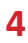

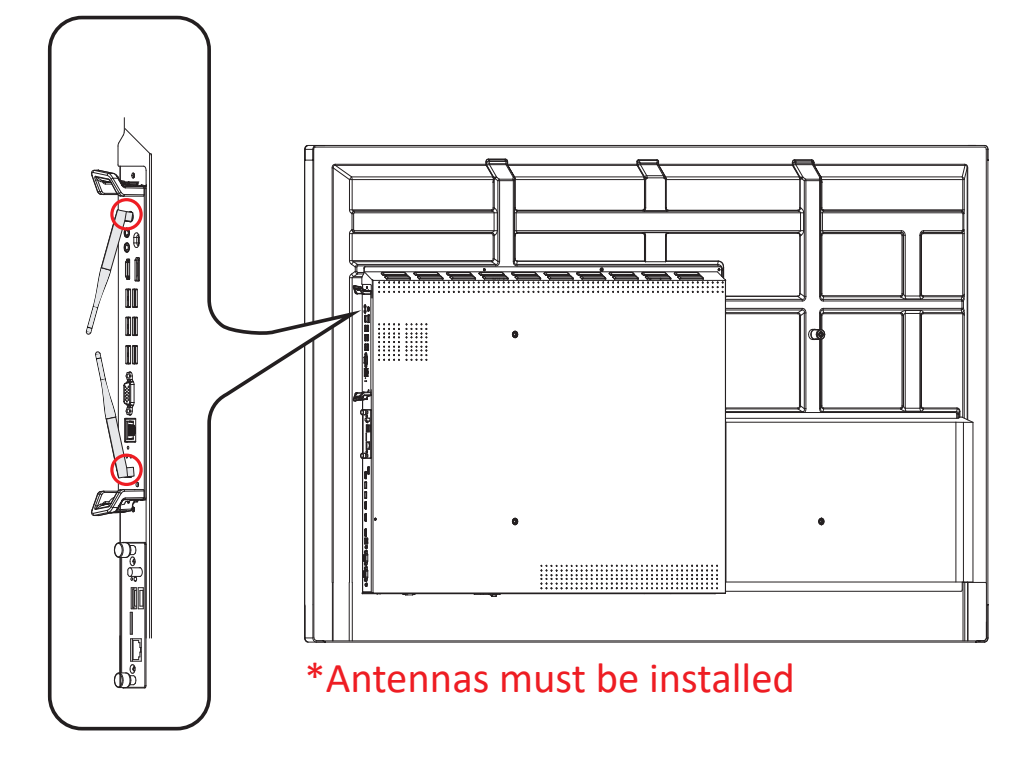

#### **ΣΗΜΕΙΩΣΗ:**

- Σημειώστε ότι οι δύο (2) κεραίες πρέπει να είναι εγκατεστημένες στο VPC25/VPC27
- Προσέξτε την κατεύθυνση εγκατάστασης του VPC25/VPC27, με τους αεραγωγούς στραμμένους προς τα έξω, ώστε να αποφύγετε την πρόκληση ζημιών.
- Τα προϊόντα VPC δεν υποστηρίζουν εναλλαγή κατά τη λειτουργία. Όταν αφαιρείτε ή εγκαθιστάτε τη συσκευή, βεβαιωθείτε ότι έχετε πρώτα απενεργοποιήσει την τροφοδοσία τόσο της οθόνης όσο και του προϊόντος VPC.

## **3. Σύνδεση στο Internet**

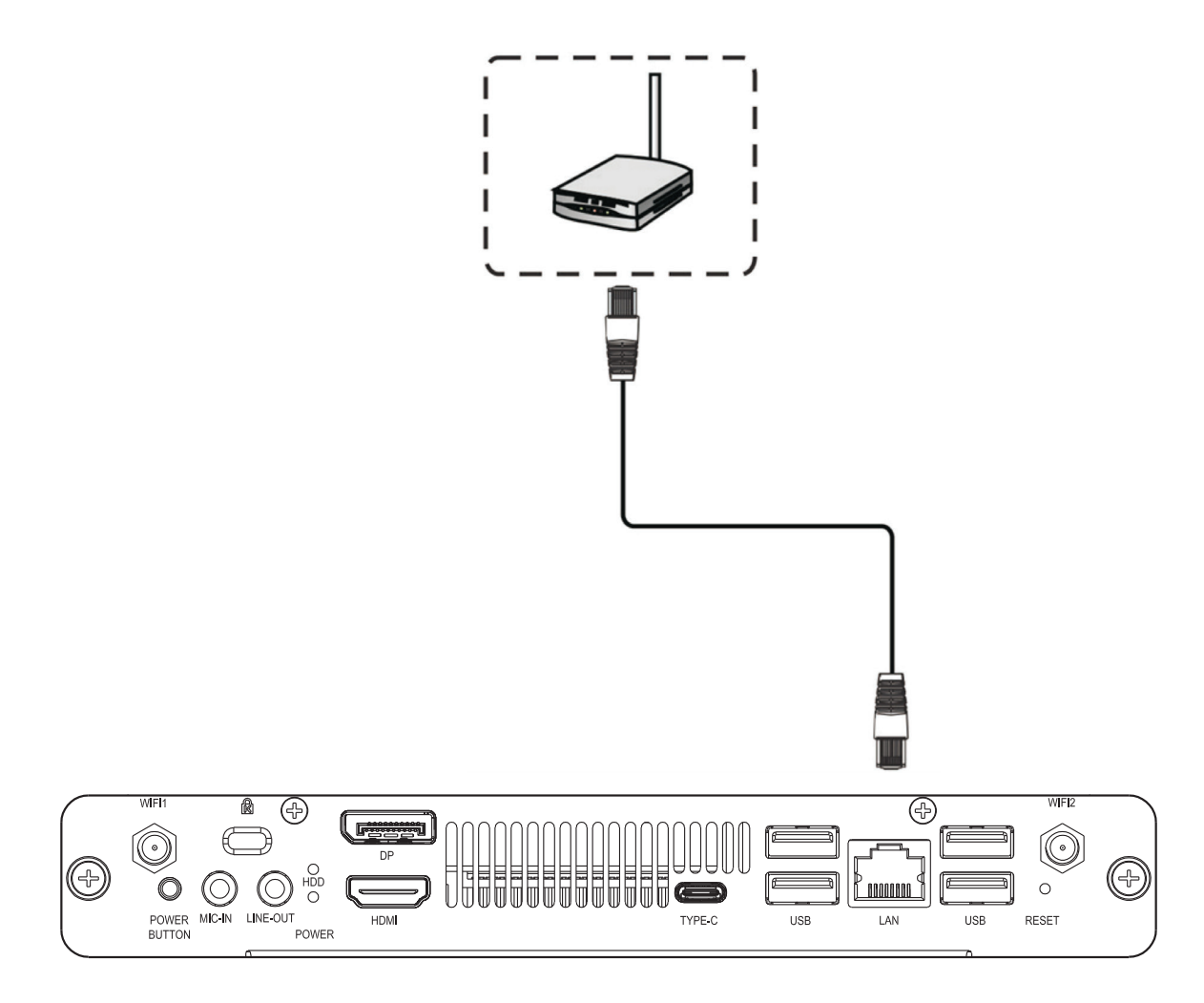

# **4. Επιλογή εισόδου**

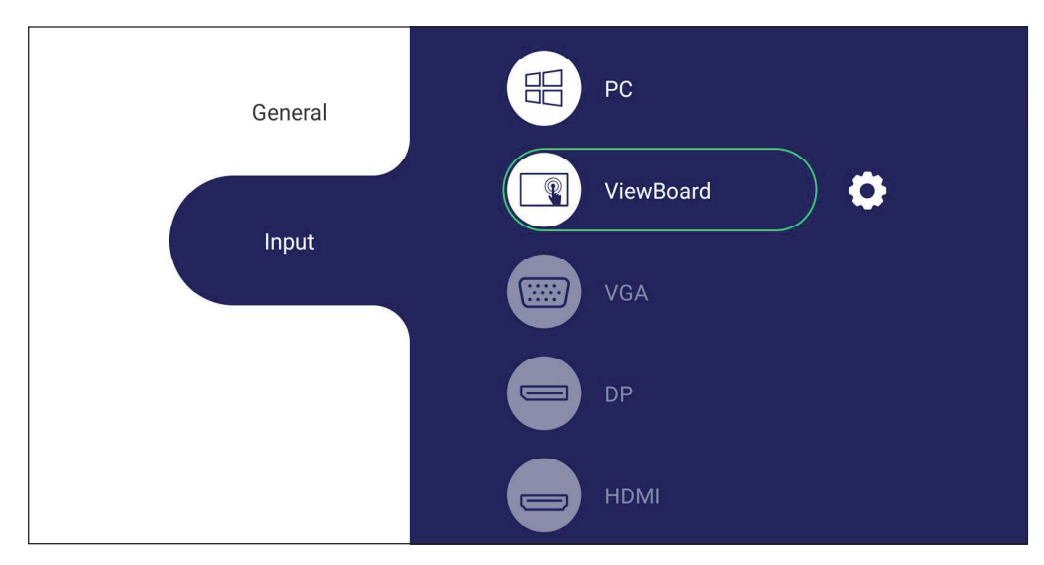

### **Για επιλογή πηγής εισόδου:**

- **1.** Πατήστε INPUT στο τηλεχειριστήριο, πατήστε το κουμπί ρύθμισης  $\left[\frac{\equiv}{2}\right]$  στον μπροστινό πίνακα ή πατήστε το εικονίδιο ρύθμισης στη γραμμή εργαλείων για να εμφανιστεί το μενού Input Settings (Ρυθμίσεις εισόδου).
- **2.** Πατήστε τα πλήκτρα ▼ / ▲ / ◀ / ▶ για να επιλέξετε PC.
- **3.** Πατήστε  $\stackrel{\sf {ox}}{ }$  στο τηλεχειριστήριο ή αγγίξτε την πηγή εισόδου.
- **4.** Πατήστε  $\left(\blacktriangleleft\right)$  στο τηλεχειριστήριο ή αγγίξτε μια κενή περιοχή έξω από το μενού για έξοδο.

## **5. Σύνδεση USB**

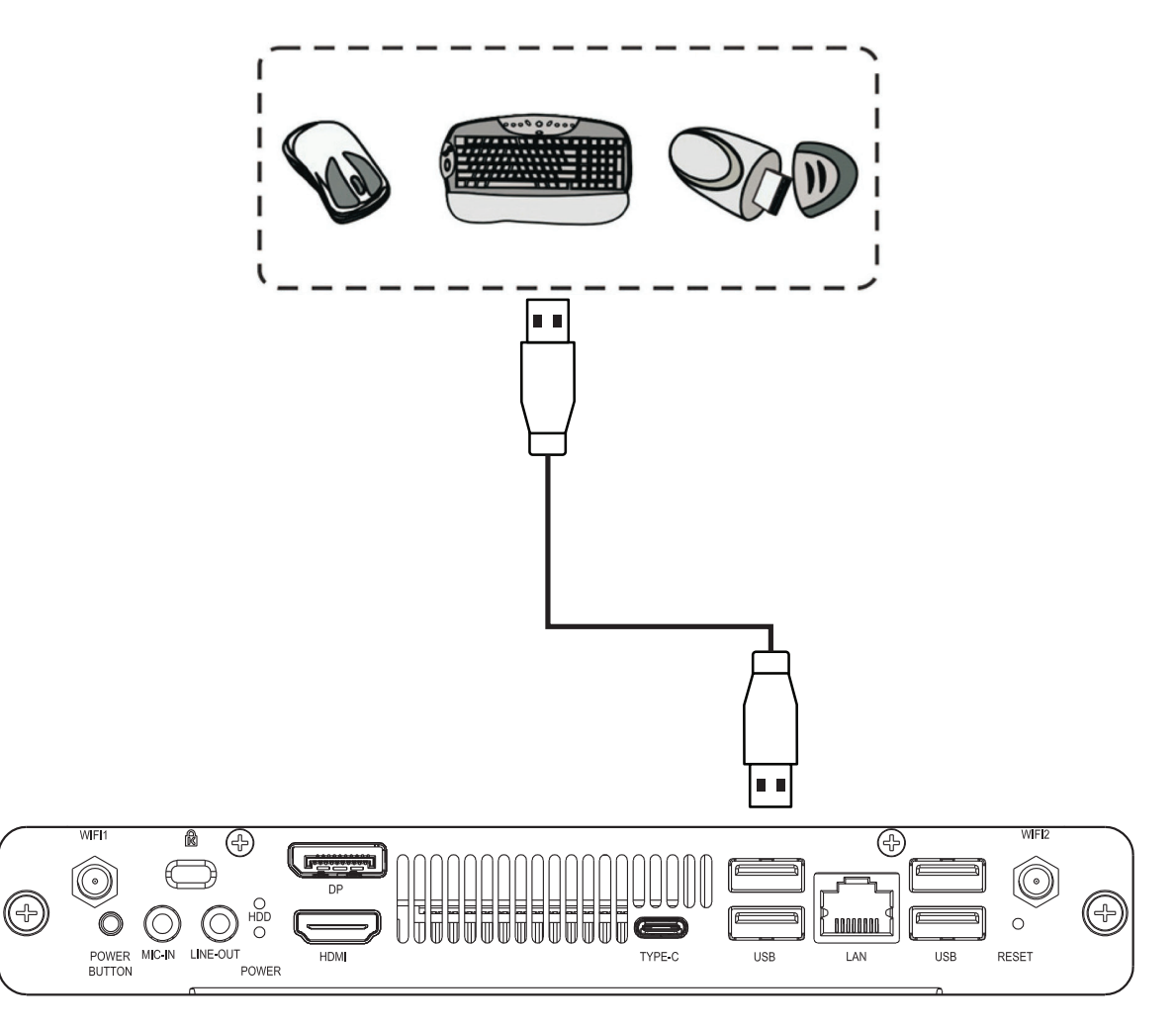

# **6. Τεχνικά χαρακτηριστικά**

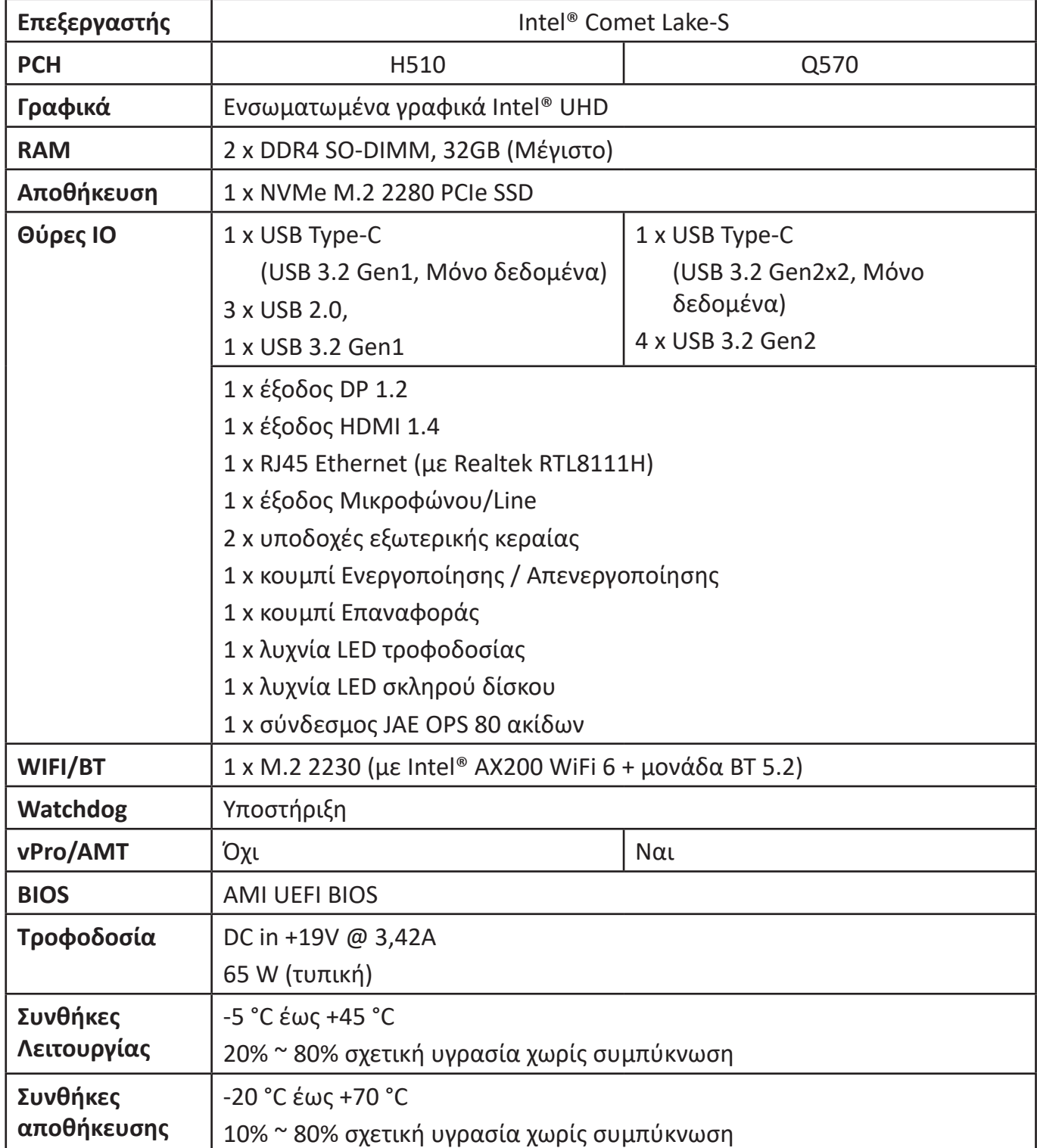

# **Πληροφορίες κανονισμών και εξυπηρέτησης**

### **Πληροφορίες συμμόρφωσης**

Αυτή η ενότητα καλύπτει όλες τις σχετικές απαιτήσεις και δηλώσεις σχετικά με τους κανονισμούς. Οι επιβεβαιωμένες αντίστοιχες αιτήσεις πρέπει να αναφέρονται στις ετικέτες της πινακίδας κυκλοφορίας και στις σχετικές σημάνσεις της μονάδας.

### **Δήλωση συμμόρφωσης με την FCC**

Η παρούσα συσκευή συμμορφώνεται με το Μέρος 15 των κανόνων της Επιτροπής FCC. Η λειτουργία υπόκειται στους εξής δύο όρους: (1) αυτή η συσκευή δεν μπορεί να προκαλέσει επιβλαβή παρεμβολή, και (2) αυτή η συσκευή πρέπει να αποδέχεται οποιαδήποτε παρεμβολή, συμπεριλαμβανομένης παρεμβολής που μπορεί να προκαλέσει ανεπιθύμητη λειτουργία.

Ο παρών εξοπλισμός ελέγχθηκε και βρέθηκε ότι συμμορφώνεται με τα όρια ψηφιακής συσκευής Κλάσης Β, σύμφωνα με το Μέρος 15 των κανόνων της Επιτροπής FCC. Τα όρια αυτά έχουν σχεδιαστεί για να παρέχουν εύλογη προστασία από επιβλαβείς παρεμβολές σε οικιστικές εγκαταστάσεις. Ο παρών εξοπλισμός παράγει, χρησιμοποιεί και μπορεί να εκπέμπει ραδιοσυχνότητες και, εάν δεν εγκαθίσταται ή χρησιμοποιείται σύμφωνα με τις οδηγίες, ενδέχεται να προκαλέσει επιβλαβείς παρεμβολές σε ραδιοεπικοινωνίες. Ωστόσο, δεν υπάρχουν εγγυήσεις ότι δεν πρόκειται να υπάρξουν παρεμβολές σε μια συγκεκριμένη εγκατάσταση. Εάν ο παρών εξοπλισμός προκαλεί επιβλαβείς παρεμβολές στη ραδιοφωνική ή τηλεοπτική λήψη, οι οποίες μπορούν να διαπιστωθούν απενεργοποιώντας ή ενεργοποιώντας τον εξοπλισμό, ο χρήστης συνιστάται να επιχειρήσει να αποκαταστήσει τις παρεμβολές με έναν από τους παρακάτω τρόπους:

- Αλλάξτε τον προσανατολισμό ή τη θέση της κεραίας λήψης.
- Αυξήστε την απόσταση διαχωρισμού μεταξύ του εξοπλισμού και του δέκτη.
- Να συνδέσει τον εξοπλισμό στην έξοδο διαφορετικού κυκλώματος από αυτό στο οποίο είναι συνδεδεμένος ο δέκτης.
- Συμβουλευτείτε τον αντιπρόσωπο ή πεπειραμένο τεχνικό ραδιοφώνων ή τηλεοράσεων για βοήθεια.

**Προειδοποίηση:** Αλλαγές ή τροποποιήσεις που δεν εγκρίνονται ρητά από το μέρος που φέρει την ευθύνη της συμμόρφωσης, μπορεί να αναστείλουν την άδεια του χρήστη για να χρησιμοποιεί τον εξοπλισμό.

### **Δήλωση συμμόρφωσης ISED**

Αυτή η συσκευή περιέχει πομπούς/δέκτες που απαλλάσσονται από την υποχρέωση έκδοσης άδειας και είναι σύμφωνοι με τα RSS που απαλλάσσονται από την υποχρέωση άδειας της Innovation, Science and Economic Development Canada. Η λειτουργία υπόκειται στους εξής δύο όρους:

(1) Αυτή η συσκευή δεν πρέπει να προκαλεί επικίνδυνες παρεμβολές.

(2) Αυτή η συσκευή πρέπει να δέχεται τυχόν παρεμβολές, συμπεριλαμβανομένων των παρεμβολών που μπορεί να προκαλέσουν ανεπιθύμητη λειτουργία της συσκευής.

Προειδοποίηση για συσκευές LE-LAN:

(1) Η λειτουργία της συσκευής στη ζώνη 5150-5250 MHz προορίζεται μόνο για χρήση σε εσωτερικούς χώρους, ώστε να μειώνονται οι ενδεχόμενες επιβλαβείς παρεμβολές σε συγκαναλικά δορυφορικά συστήματα κινητής τηλεφωνίας.

(2) κατά περίπτωση, τύποι κεραίας, μοντέλα κεραίας και γωνίες κλίσης που είναι απαραίτητες για τη διατήρηση της συμμόρφωσης με την απαίτηση «e.i.r.p»: (ισοδύναμη ισότροπα ακτινοβολούμενη ισχύς) που αναφέρεται στο σημείο 6.2.2.3 πρέπει να αναφέρονται σαφώς.

### **Δήλωση έκθεσης ακτινοβολίας ISED**

Αυτός ο εξοπλισμός συμμορφώνεται με τα όρια έκθεσης σε ακτινοβολία IC RSS-102 που ορίζονται για μη ελεγχόμενο περιβάλλον. Ο εξοπλισμός πρέπει να εγκατασταθεί και να χρησιμοποιείται με ελάχιστη απόσταση 20 εκ. ανάμεσα στον πομπό και το σώμα σας.

### **Δήλωση Industry Canada**

CAN ICES-003(B) / NMB-003(B) Περιέχει FCC ID: GSS-VS18766 IC ID: 4280A-VS18766

### **Συμμόρφωση CE για τις Ευρωπαϊκές χώρες**

Η συσκευή συμμορφώνεται με την Οδηγία EMC 2014/30/ΕΕ, την Οδηγία CE περί χαμηλής τάσης 2014/35/EΕ και την Οδηγία για τον ραδιοεξοπλισμό (RED) 2014/53/ΕΕ.

https://www.viewsonicglobal.com/public/products\_download/safety\_compliance/acc/VS18766\_CE\_DOC.pdf

#### **Οι ακόλουθες πληροφορίες αφορούν μόνο τα κράτη μέλη της ΕΕ:**

Το σήμα στα δεξιά υποδεικνύει ότι το προϊόν είναι σύμφωνο με την Ευρωπαϊκή Οδηγία 2012/19/ΕΕ για τα Απόβλητα Ηλεκτρικού και Ηλεκτρονικού Εξοπλισμού (ΑΗΗΕ). Το σήμα υποδεικνύει την απαίτηση να ΜΗΝ απορρίπτεται ο εξοπλισμός ως αστικά απόβλητα χωρίς διαλογή, αλλά να χρησιμοποιούνται τα συστήματα επιστροφής και συλλογής σύμφωνα με την τοπική νομοθεσία. Σε όλα τα κράτη-μέλη της Ε.Ε., η λειτουργία στα 5150-5350MHz περιορίζεται αποκλειστικά σε εσωτερικούς χώρους. Η συσκευή πρέπει να εγκατασταθεί και να λειτουργεί με ελάχιστη απόσταση 20εκ μεταξύ της συσκευής ακτινοβολίας και του σώματός σας.

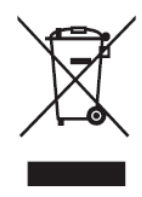

#### **Δήλωση συμμόρφωσης RoHS2**

Το προϊόν αυτό έχει σχεδιαστεί και κατασκευαστεί σύμφωνα με την οδηγία 2011/65/ΕΕ του Ευρωπαϊκού Κοινοβουλίου και του Συμβουλίου σχετικά με τον περιορισμό της χρήσης ορισμένων επικίνδυνων ουσιών σε είδη ηλεκτρικού και ηλεκτρονικού εξοπλισμού (οδηγία RoHS2) και θεωρείται ότι συμμορφώνεται με τις μέγιστες τιμές συγκέντρωσης που εκδίδονται από την Ευρωπαϊκή Επιτροπή Τεχνικής Προσαρμογής (TAC) όπως φαίνεται παρακάτω:

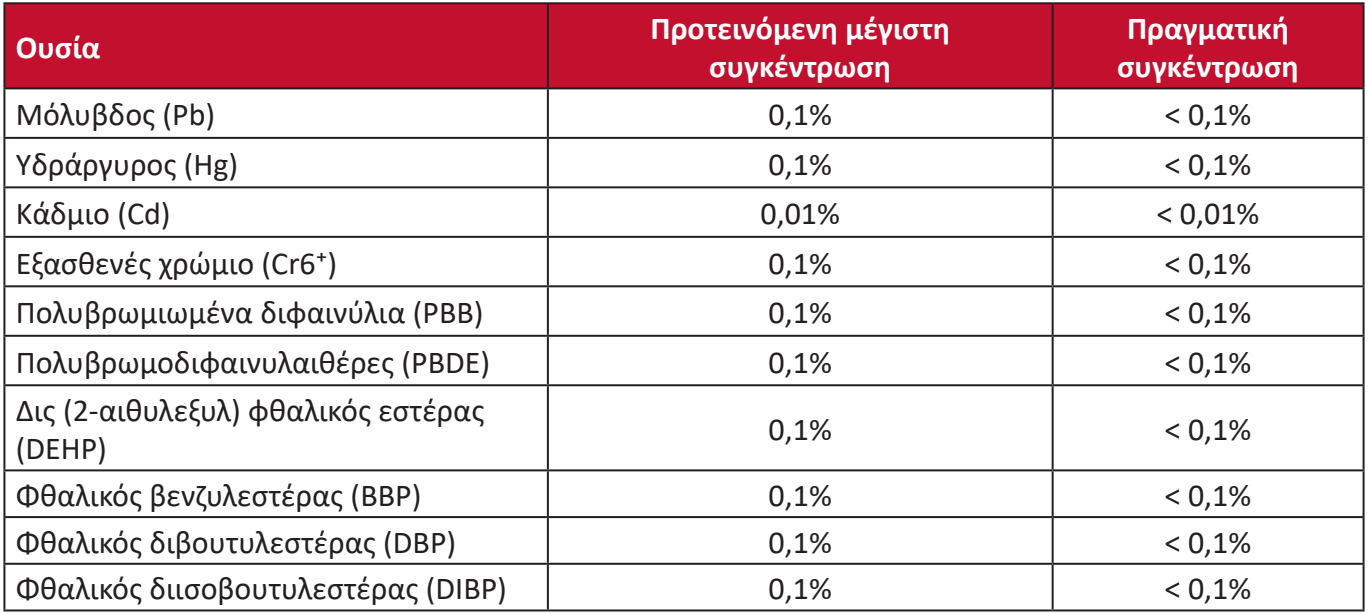

#### **Ορισμένα συστατικά των προϊόντων που αναφέρονται παραπάνω απαλλάσσονται σύμφωνα με το παράρτημα III των οδηγιών RoHS2, όπως αναφέρεται παρακάτω:**

- Κράμα χαλκού με περιεκτικότητα σε μόλυβδο έως 4% κατά βάρος.
- Μόλυβδος σε συγκολλητικά υψηλής θερμοκρασίας τήξης (δηλ. κράματα με βάση το μόλυβδο που περιέχουν μόλυβδο 85% κατά βάρος ή περισσότερο).
- Ηλεκτρικά και ηλεκτρονικά εξαρτήματα που περιέχουν μόλυβδο σε γυαλί ή κεραμικό, εκτός από διηλεκτρικό κεραμικό σε πυκνωτές, π.χ. πιεζοηλεκτρονικών συσκευών ή σε μια ένωση από γυαλί ή κεραμικό πλέγμα.
- Μόλυβδος σε διηλεκτρικό κεραμικό σε πυκνωτές για ονομαστική τάση 125V AC ή 250V DC ή υψηλότερη.

#### **Περιορισμοί επικίνδυνων ουσιών για την Ινδία**

Δήλωση περιορισμού επικίνδυνων ουσιών (Ινδία). Αυτό το προϊόν συμμορφώνεται με τον "Κανόνα της Ινδίας περί Η-αποβλήτων 2011" και απαγορεύει τη χρήση μολύβδου, υδραργύρου, ασθενούς χρωμίου, πολυβρωμοδιφαινυλίων ή πολυβρωμοδιφαινυλαιθέρων σε συγκεντρώσεις που υπερβαίνουν το 0,1% κατά βάρος και 0,01% κατά βάρος για το κάδμιο, πλην των εξαιρέσεων που ορίζονται στο Πρόγραμμα 2 του Κανόνα.

#### **Απόρριψη προϊόντος στο τέλος της διάρκειας ζωής του προϊόντος**

Το ViewSonic® σέβεται το περιβάλλον και δεσμεύεται στην προστασία του. Σας ευχαριστώ που συμμετέχετε στην πιο έξυπνη, πιο πράσινη διαχείριση. Επισκεφθείτε τον ιστότοπο της ViewSonic® για να μάθετε περισσότερα.

#### **ΗΠΑ & Καναδάς:**

https://www.viewsonic.com/us/company/green/go-green-with-viewsonic/#recycle-program

#### **Ευρώπη:**

<http://www.viewsoniceurope.com/eu/support/call-desk/>

#### **Ταϊβάν:**

<https://recycle.epa.gov.tw/>

#### **Υπηρεσία εξυπηρέτησης πελατών**

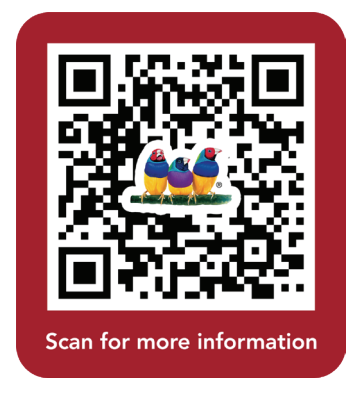

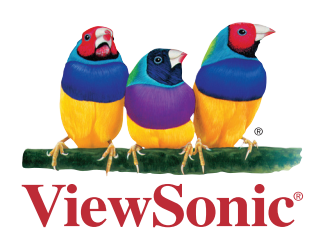